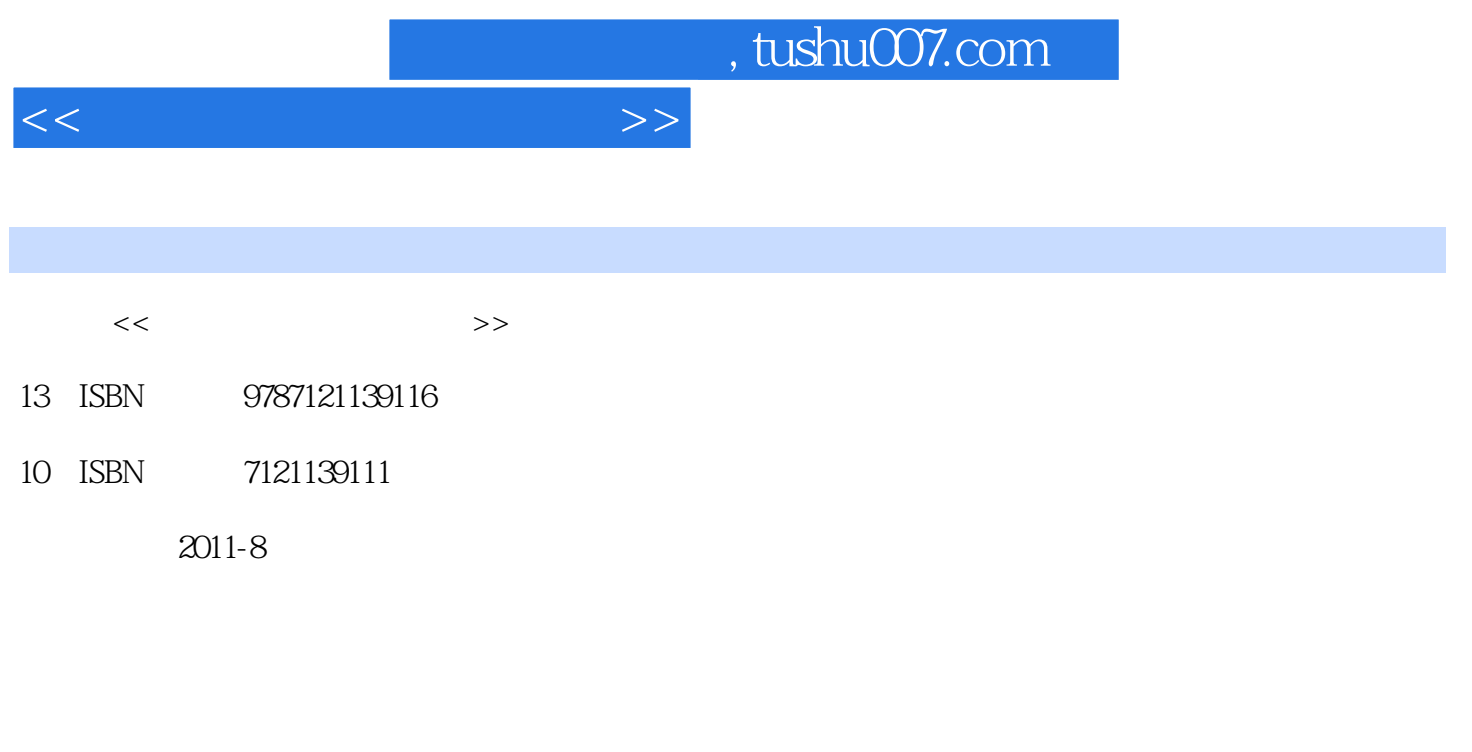

页数:264

PDF

更多资源请访问:http://www.tushu007.com

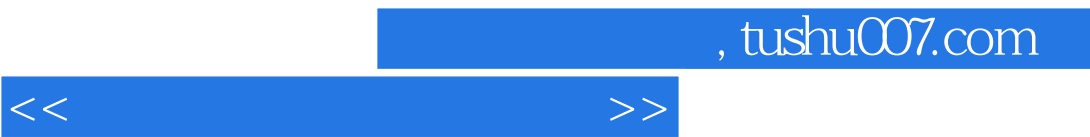

 $\alpha$  and  $\alpha$  , and  $\alpha$  , and  $\alpha$  , and  $\alpha$  , and  $\alpha$  , and  $\alpha$ 

*Page 2*

, tushu007.com

 $<<$  and  $>>$ 

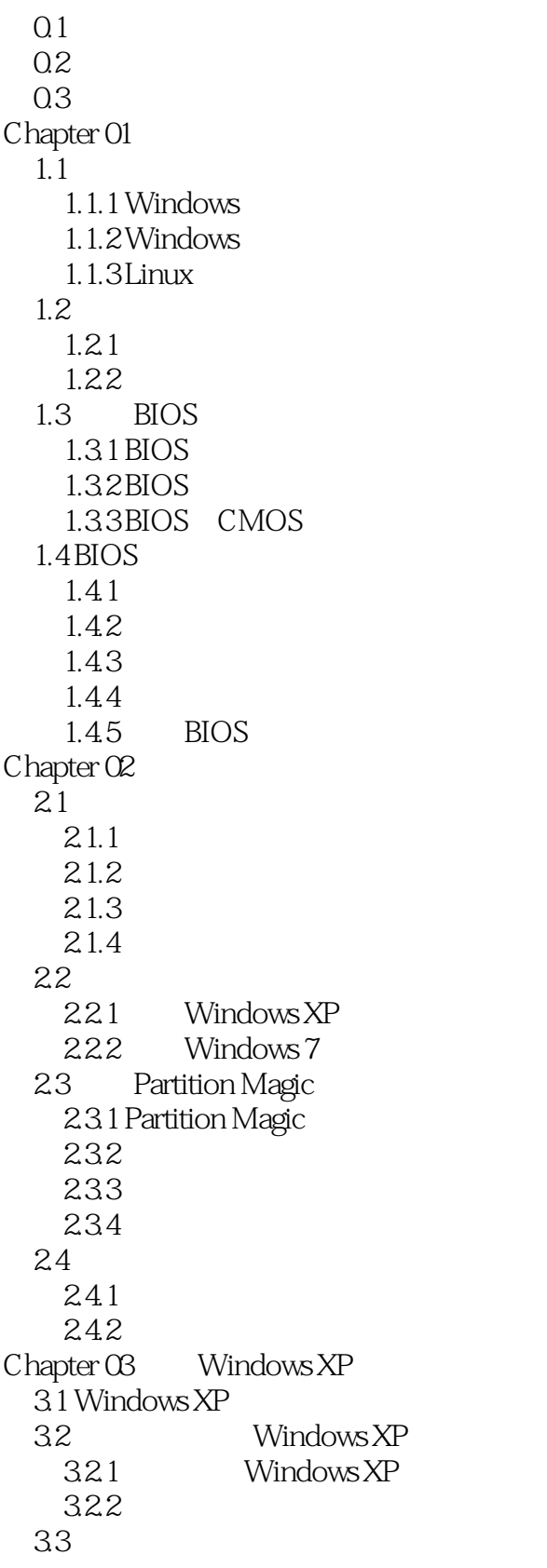

, tushu007.com

 $<<$  and  $>>$ 

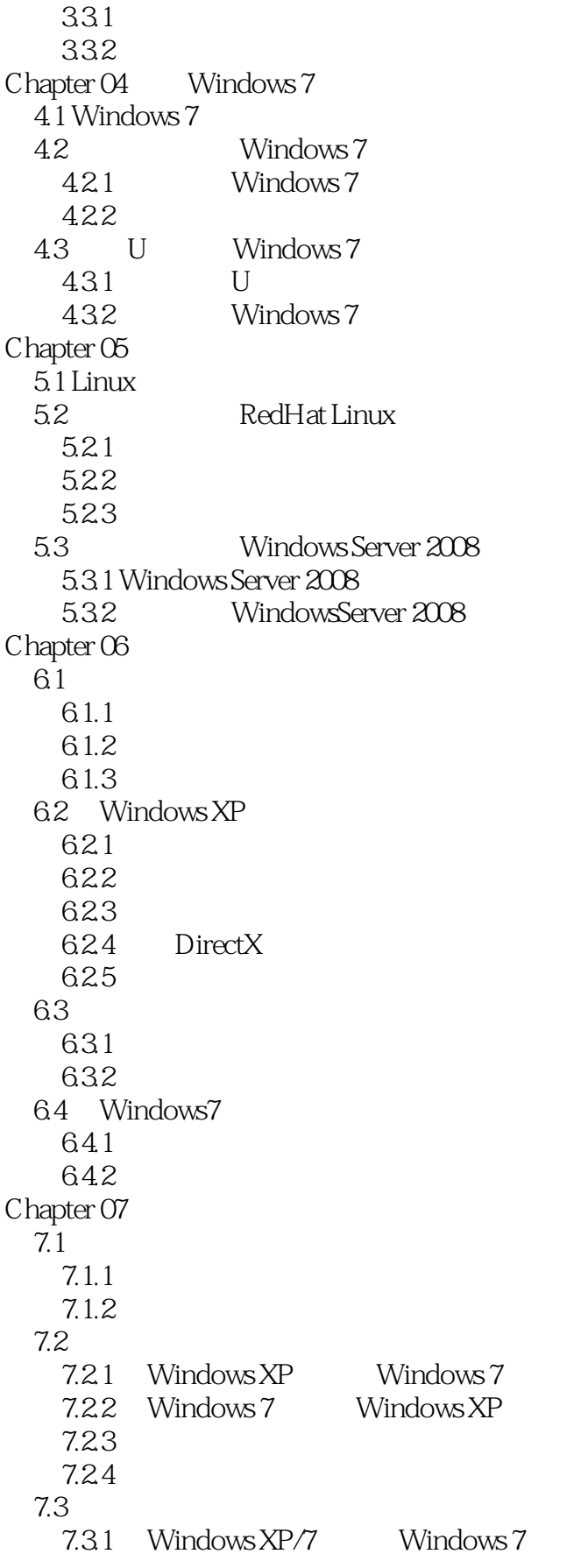

## $<<$  and  $>>$

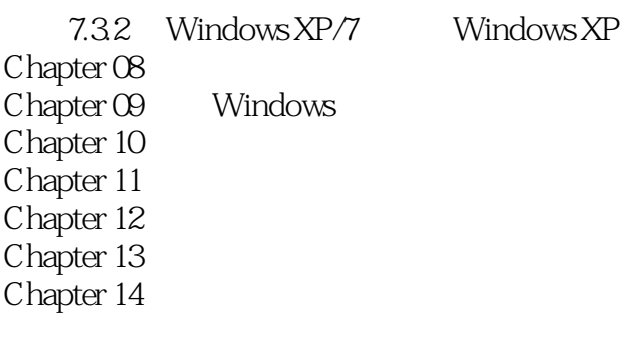

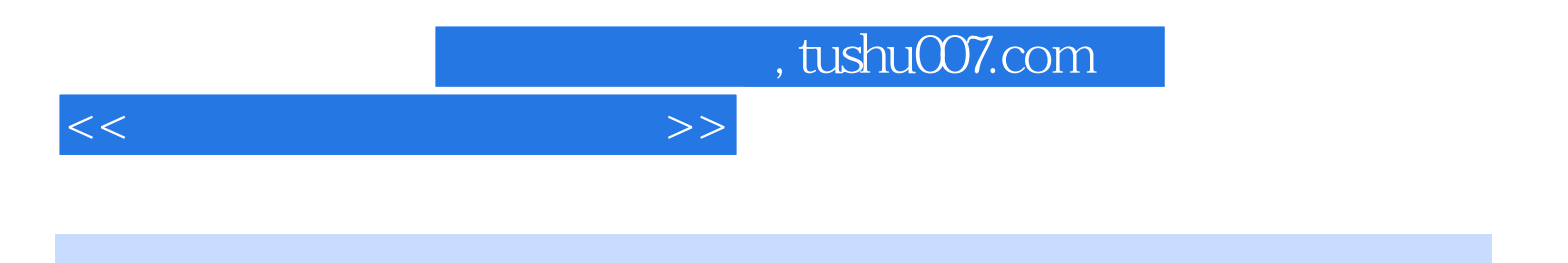

本站所提供下载的PDF图书仅提供预览和简介,请支持正版图书。

更多资源请访问:http://www.tushu007.com